## Особености размещения и продвижения мобильных приложений

*Лебедь Юрий*

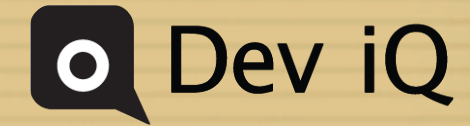

22.03.2013

### iOS Developer Program

The fastest path from code to customer.

 $$99$ /year **Enroll Now** 

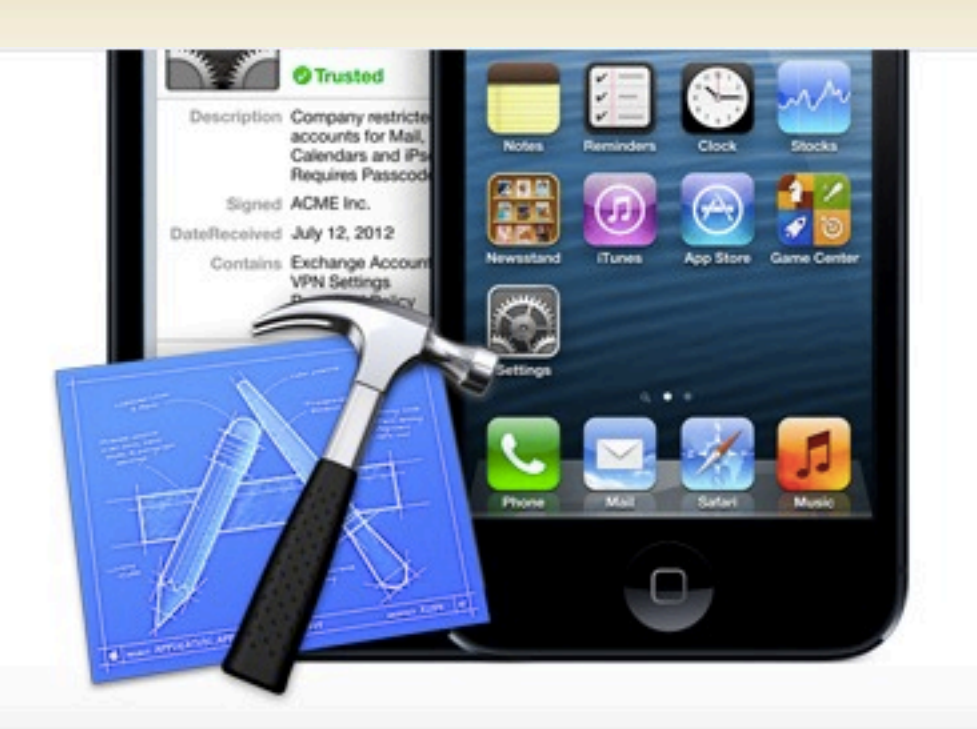

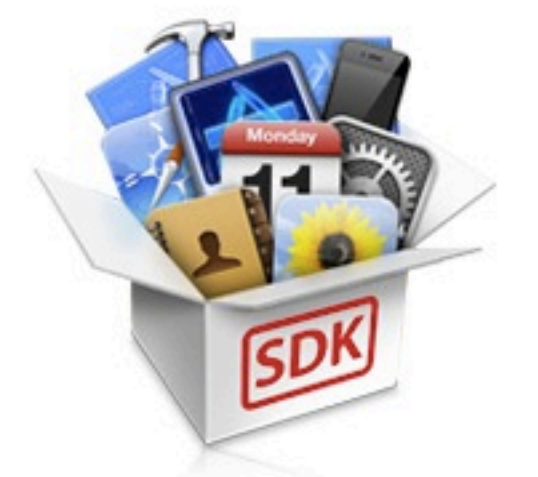

#### 1. Develop

Develop your application with the iOS SDK and a wealth of technical resources in the iOS Dev Center. Learn more  $\rightarrow$ 

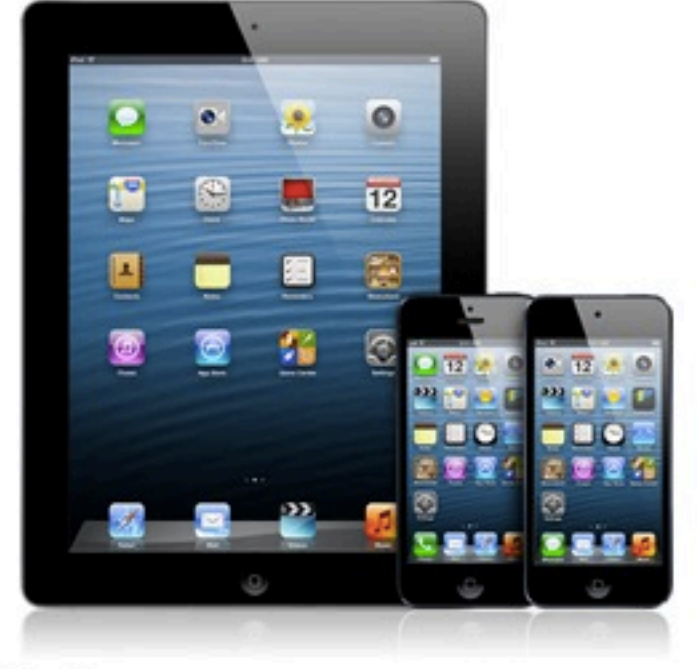

#### 2. Test

Test and debug your code on iPad, iPhone and iPod touch to finalize your applications. Learn more  $\rightarrow$ 

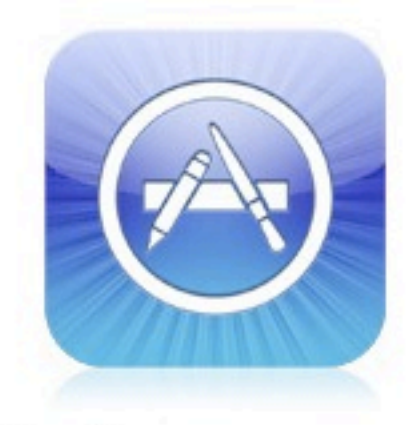

#### 3. Distribute

Distribute your apps on the App Store and reach millions of iPad, iPhone, and iPod touch users. Learn more  $\rightarrow$ 

## Публикация приложений в AppStore

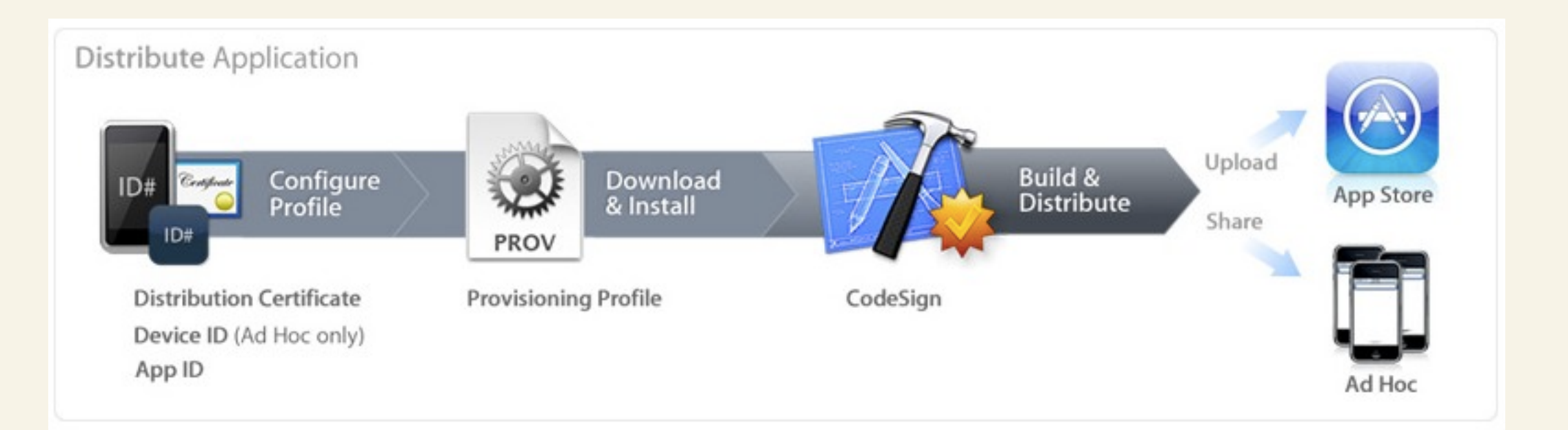

Подготовка приложения к публикации:

1. Получение Distribution Certificate для цифровой подписи приложения

2. Создать и загрузить Distribution Provisioning Profile.

3. Скомпиллировать приложение с помощью Xcode используя Distribution конфигурацию.

4. Проверить успешность компилляции Distribution Build

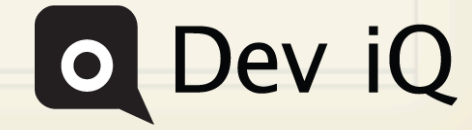

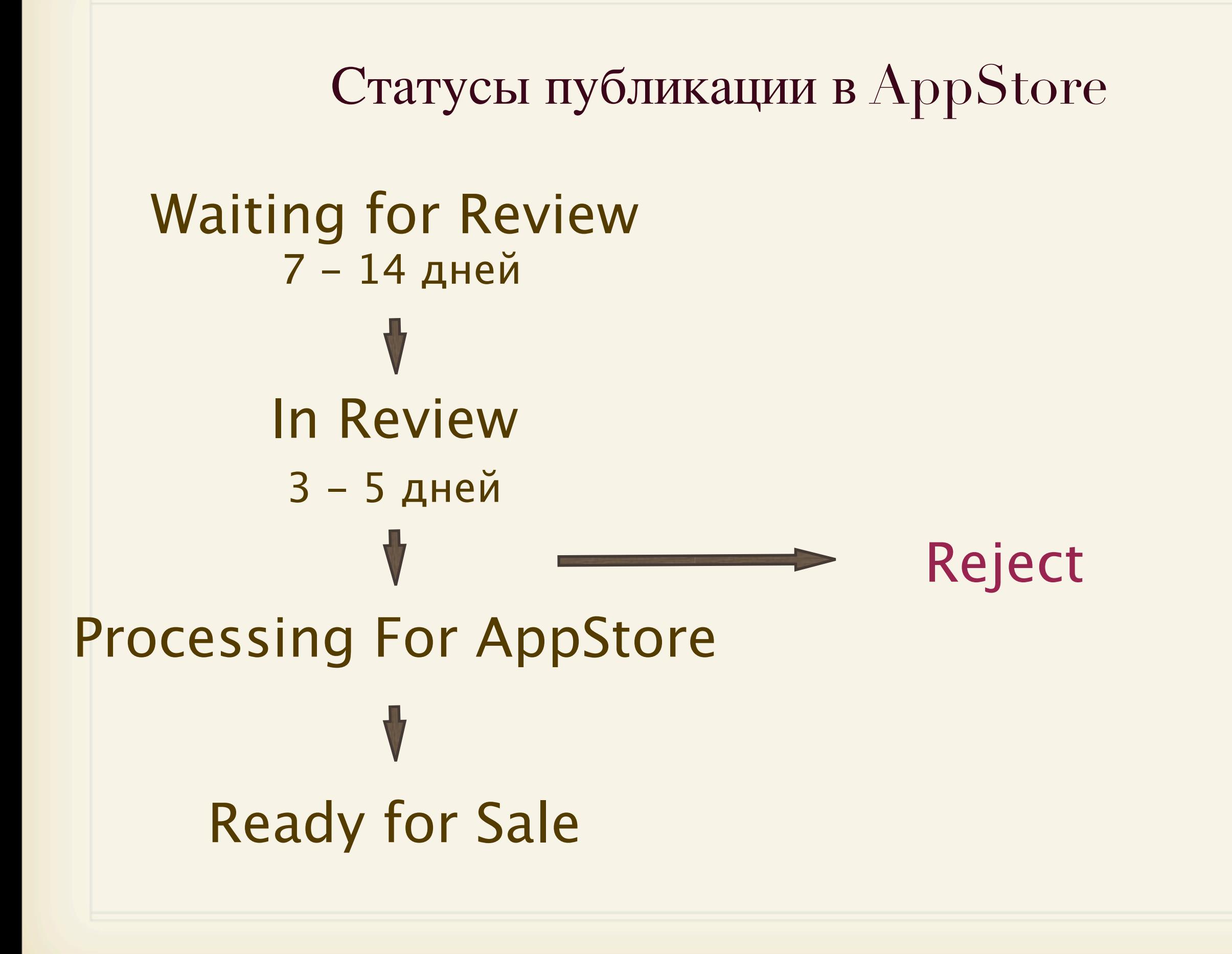

### Причины блокировки публикации

We have over 700,000 Apps in the App Store. If your App doesn't do **something useful, unique or provide some form of lasting entertainment**, it may not be accepted.

- If your App looks like it was cobbled together in a few days, or you're trying to get your first practice App into the store **to impress your friends**, please brace yourself for rejection.
- If you attempt to cheat the system (for example, by trying to trick the review process, steal data from users, **copy another developer's work**) your Apps will be removed from the store and you will be expelled from the developer program.

## Требования к функциональности приложения

2.1. Apps that crash will be rejected.

2.2. Apps that exhibit bugs will be rejected.

2.9. Apps that are "beta", "demo", "trial", or "test" versions will be rejected.

2.11. Apps that duplicate Apps already in the App Store may be rejected.

2.13. Apps that are primarily marketing materials or advertisements will be rejected.

Требования к коррекности заполнения метаданных (наименование, описание, ключевые слова)

3.1. Apps or metadata that mentions the name of any other mobile platform will be rejected.

3.3. Apps with descriptions not relevant to the application content and functionality will be rejected

3.7. Apps with Category and Genre selections that are not appropriate for the App content will be rejected

3.12. Apps should have all included URLs fully functional when you submit it for review, such as support and privacy policy URLs

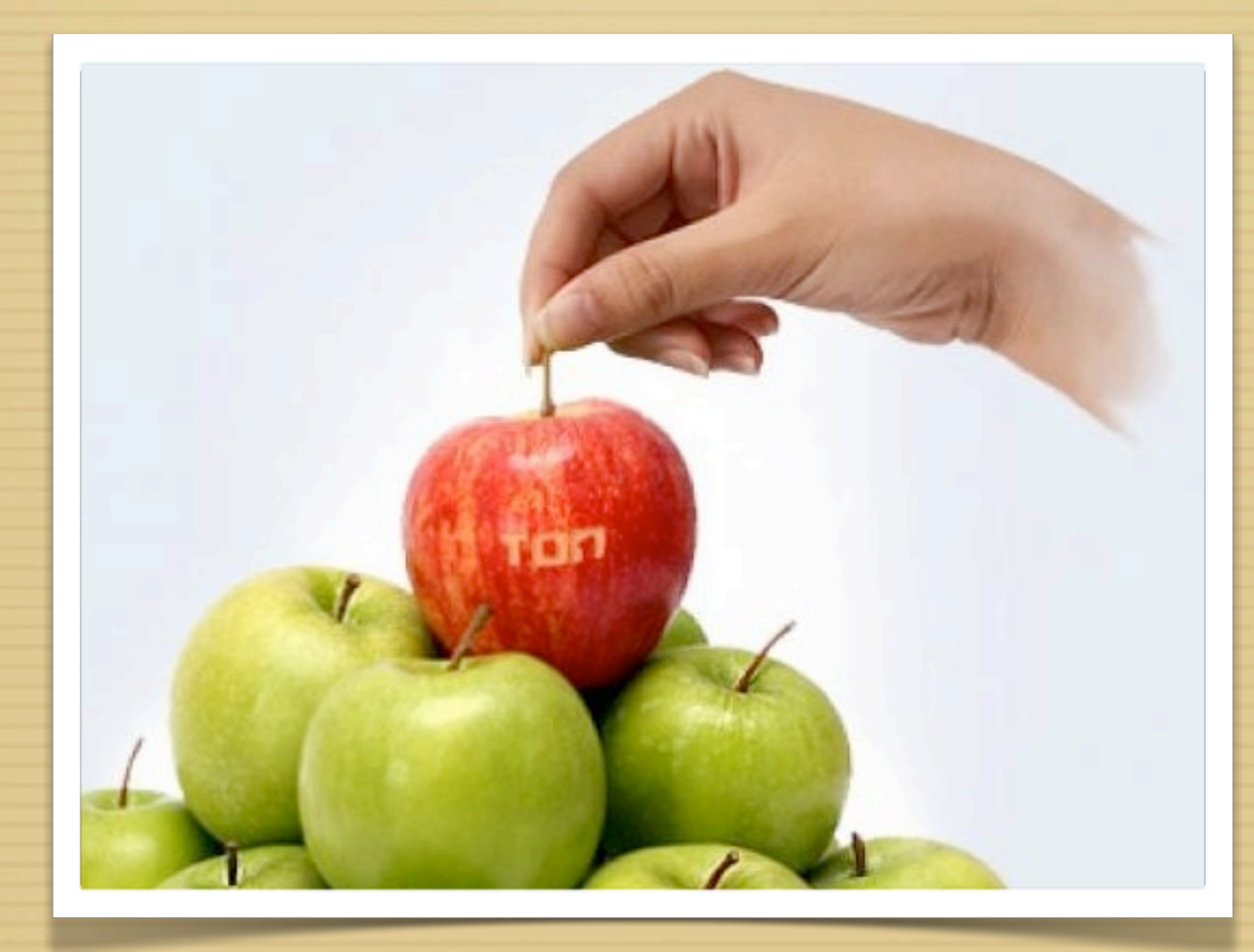

## Продвижение мобильного приложения

### Как сделать приложение популярным

### AppStore и Google Play. Рейтинг приложения и логика работы поиска.

Внутренняя оптимизация. Иконка приложения, описание, отзывы

Внешняя оптимизация. Привлечение трафика из web и offline

# Топ AppStore

#### New & Noteworthy

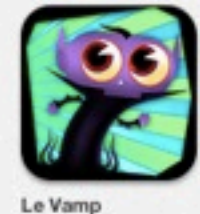

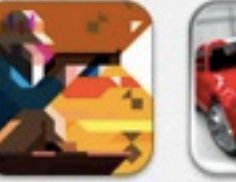

**Ridiculous** 

Games

Fishing - A Tale...

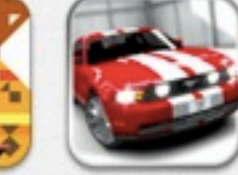

**CSR Racing** 

m pr

H.

 $-18$ 

Games

Free

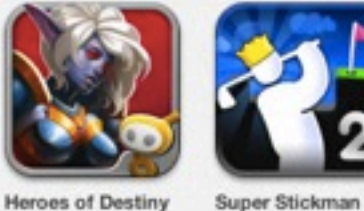

Golf 2

Games

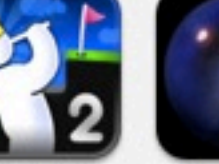

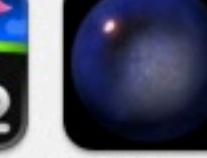

NightSky<sup>7M</sup>

Games

169 p.

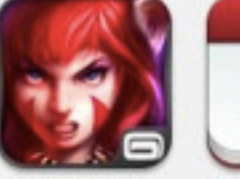

Chaos -...

Games

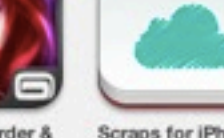

See All >

Heroes of Order & Scraps for iPhone Productivity 33 p.

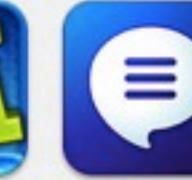

MessageMe

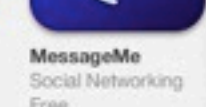

Free

See All >

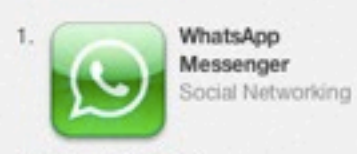

TOP PAID APPS >

iPhone

All Categories

**Game Collections** 

**Great Free Apps** Apple Apps

**Game Center** 

Purchased

Redeem

Editors' Choice

**Education Collections** 

App Store on Facebook

App Store on Twitter Subscribe to New on iTunes

APP STORE QUICK LINKS

Parents' Guide to iTunes **App Collections** 

 $\mathbf{v}$ 

2. Temple Run: Oz Games

3. Полиглот - Английский язык.... Education

4. The Treasures of Montezuma 3 Games

5. Plants vs. Zombies Games

6. PDF, DOC, XLS, PPT, TXT Read... Productivity

Paint Photos

Photo & Video

**6** Бесплатно

What's Hot

Clash of Clans

Games

Free

**Castles** 

Games

66 p.

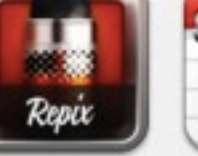

Week

Repix - Remix & Week Calendar Productivity 66 p.

Приложение недели

The Tribez HD

Games:

Free

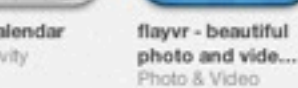

75.3 Weight Record

TOP

**Top Eleven** 

Games

Free

Games

Free

**Action Movie FX** Health & Fitness Entertainment Free:

The Croods Games

Free

Fish Games

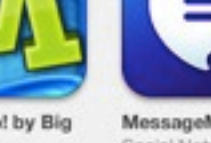

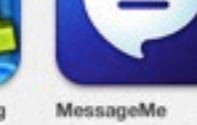

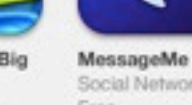

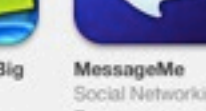

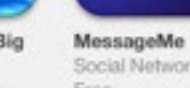

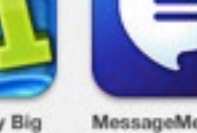

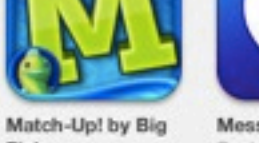

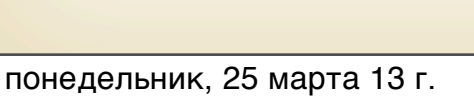

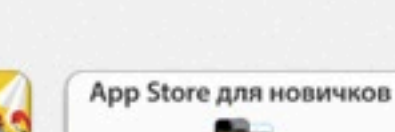

Airport City

Games

Fron

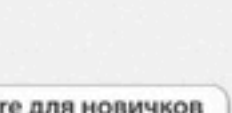

С чего начать

33 p.

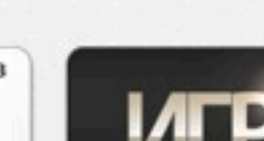

Cooliris

Lifestyle

Free

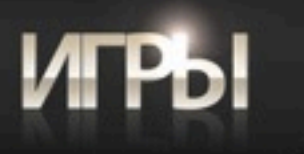

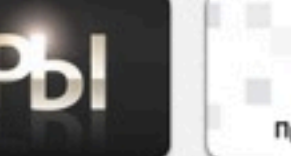

Ice Age Village

Games

Free

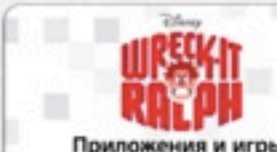

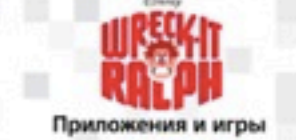

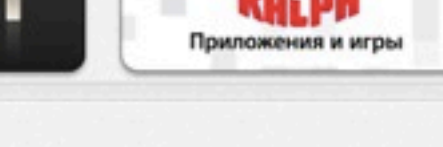

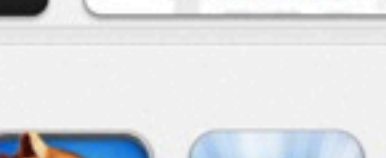

Games

Free

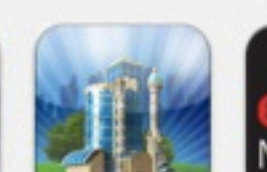

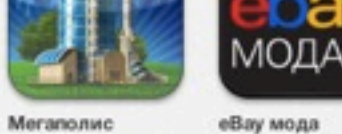

Lifestyle

Free

## ТОП AppStore

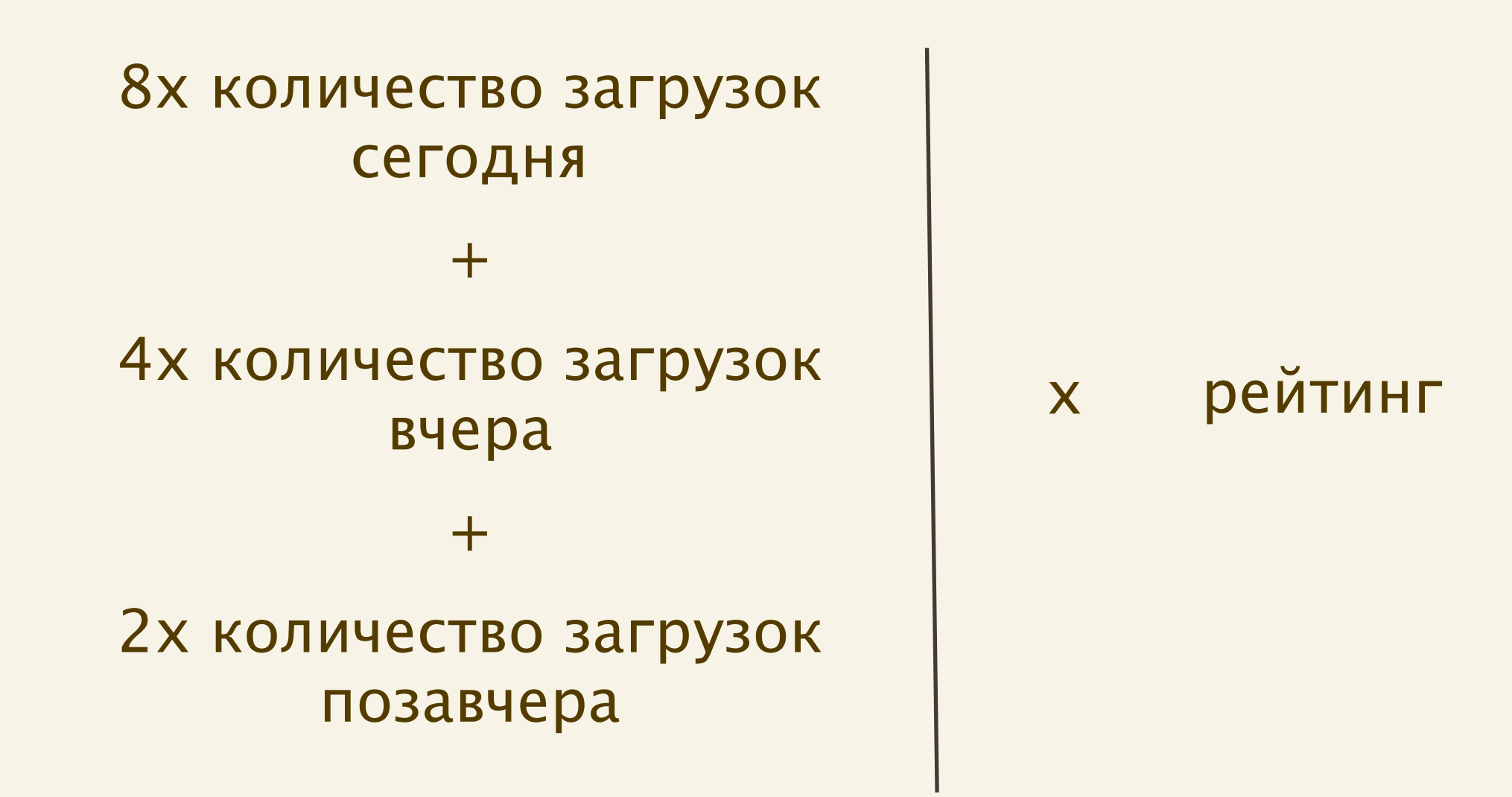

Для выхода в ТОП-5 в российском AppStore необходимо около 15 000 скачиваний за 4 дня.

## ТОП Google Play

- 1. Общее число установок приложения
- 2. Uninstalls
- 3. Рейтинг приложения
- 4. Высокая или низкая средняя оценка приложения
- 5. Динамика роста загрузок приложения

6. Ссылки с других сайтов на страницу приложения в Google Play

## Поиск в AppStore

Showing results for "банк"

#### iPhone Apps See All > **HOME CREDIT**<br>BANK ВT Ъ Сбербанк Альфа-Банк Мобильный **МТС Банк** Мобильный 2GIS Мобильный Художественная ОнЛ@йн для... банк ВТБ24 банк Home Credit Navigation Finance банк, Русский... литература Finance Finance Finance Finance Finance **Books** Downloaded . Free v Downloaded > Downloaded -Free v Free v Free v Free **v** iPad Apps See All > HOME<br>CREDIT<br>BANK Альфа-Банк **МТС Банк** Мобильный Сбербанк 2GIS **Smart Budget** Художественная Экономика -ОнЛ@йн банк Home Credit Navigation Finance Finance литература Finance Финансы -... **Books** Finance Finance Books Downloaded . Downloaded . Free **v** Free -Free -Free v Free -Free -

### Поиск в AppStore

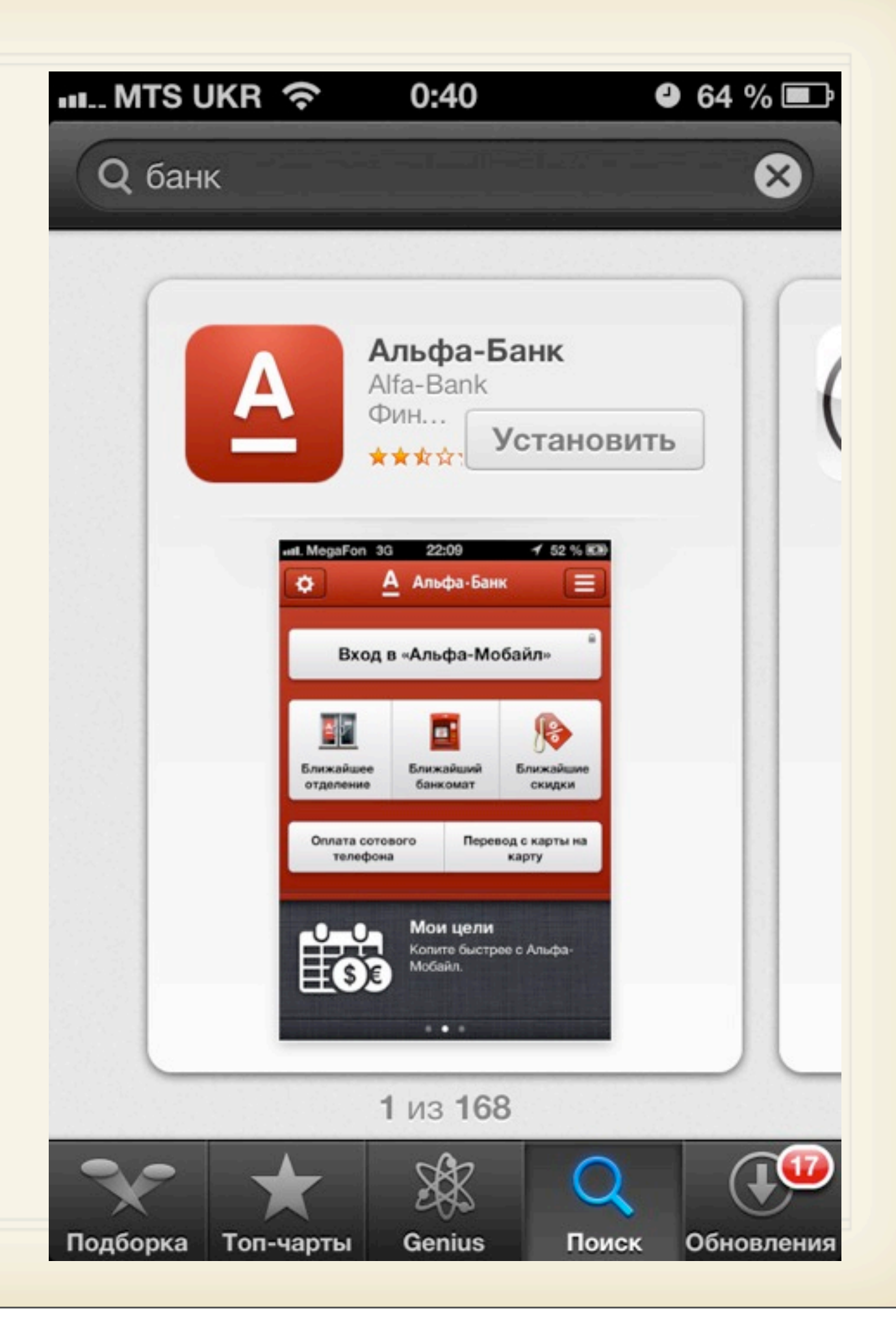

## Поиск в AppStore Поиск в Google Play

по названию приложения (255 символов)

+

по названию компании, которая разместила приложение

+

keywords (100 символов)

поиск осуществляется по всей текстовой информации

#### +

если ключевые слова сложно органично вписать в описание, можно написать: "Ключевые слова" и перечислить их через запятую

Для увеличения позиции в выдаче нужно дублировать ключевое слово в названии и в поле Keywords

### Как выбрать ключевые слова

1. Составить список ключевых слов, которые может запрашивать пользователь

2. Оценить частоту использования ключевых слов инструментом Yandex.Wordstat

3. Не забыть об англоязычном и русскоязычном варианте написания

4. Аккуратно прописывать название приложения. Не писать лишнего.

5. Помнить о том, что в AppStore нельзя изменить название приложения после публикации. Менять ключевики можно только во время новой публикации.

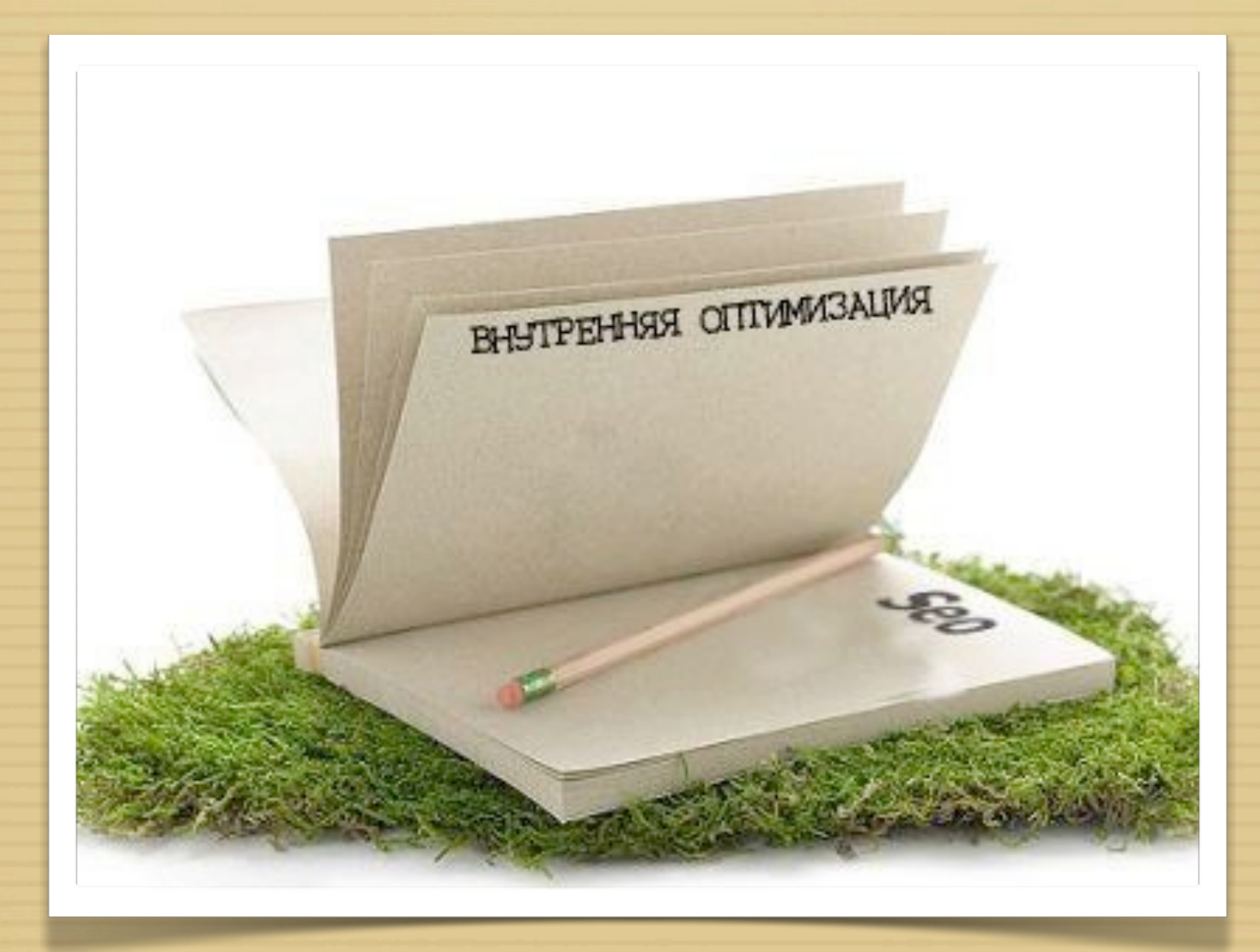

## Внутренняя оптимизация

### Внутренняя оптимизация

- 1. Иконка приложения
- 2. Описание приложения
- 3. Скриншоты
- 4. Название
- 5. Рейтинг
- 6. Отзывы
- 7. Регулярные апдейты с грамотным текстом

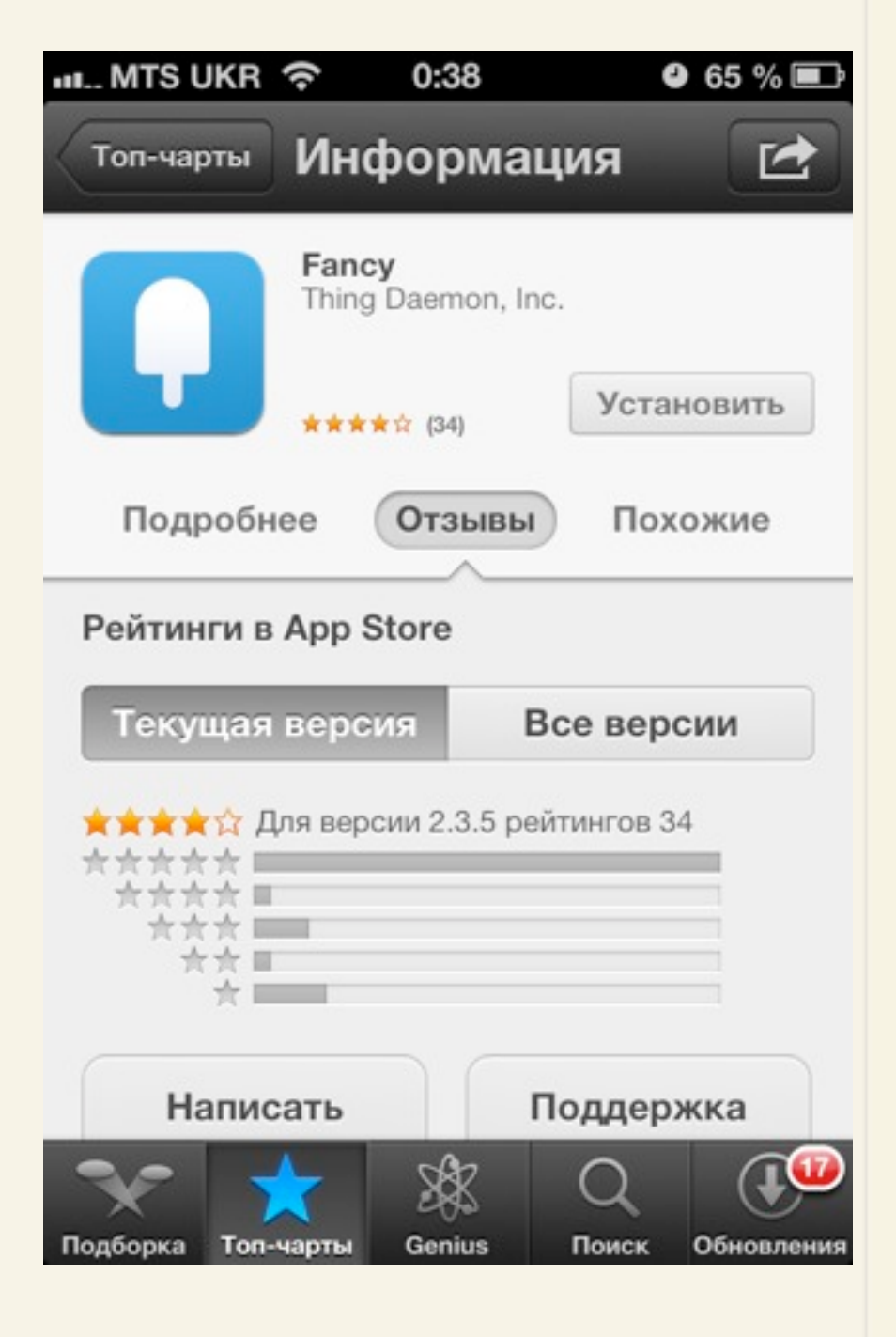

### Иконка

- 1. Должна выделяться среди конкурентов
- 2. Может быть логотипом, если он масштабируем
- 3. Может отражать тематику
- 4. Должна быть интересной и качественной

### Описание

- 1. Краткое вступление
- 2. Функциональные возможности
- 3. Достижения (ТОП5 или 100000 скачиваний)

4. Отзывы знаменитых людей или мнения СМИ

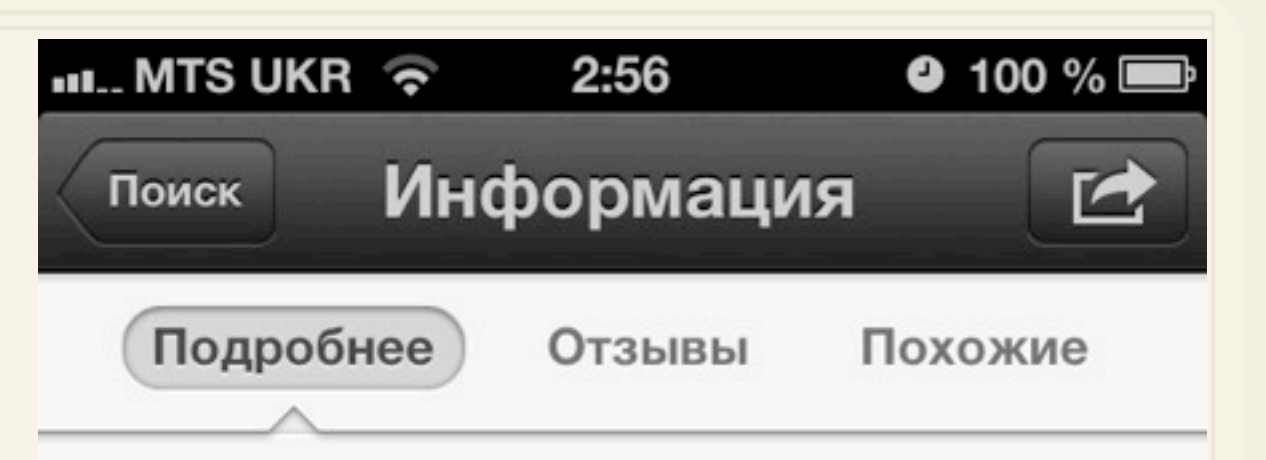

#### Описание

Бесплатное приложение Portmone - это мобильная версия системы онлайн-платежей Portmone.com.

С помощью этого приложения легко и просто: - оплачивать услуги мобильной связи, интернет, ТВ, телефонии и многое другое;

- выполнять как разовые платежи, так и платежи по шаблонам, с зарегистрированных платежных карт;

- получать электронные счета от зарегистрированных компаний;

- просматривать архив оплаченных счетов.

К оплате принимаются международные платежные карточки Visa, Visa Electron, MasterCard, Cirrus и Maestro.

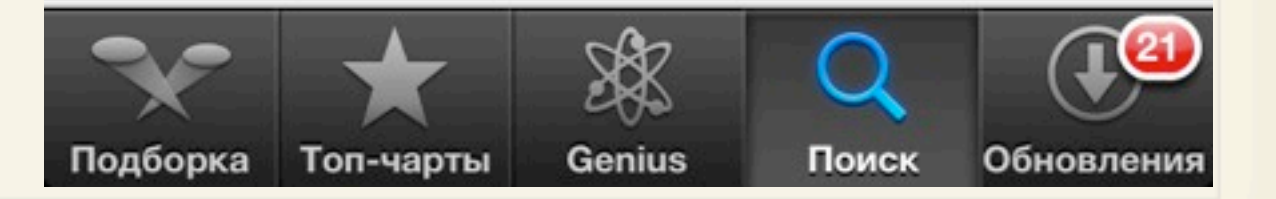

### Скриншоты

1. Важно показать функциональные экраны

2. Не нужно делать скриншот экрана загрузки или справочной информации

3. Сделать скриншоты экранов с наиболее полезными функциями

4. В Google Play можно разместить видеоролик о приложении

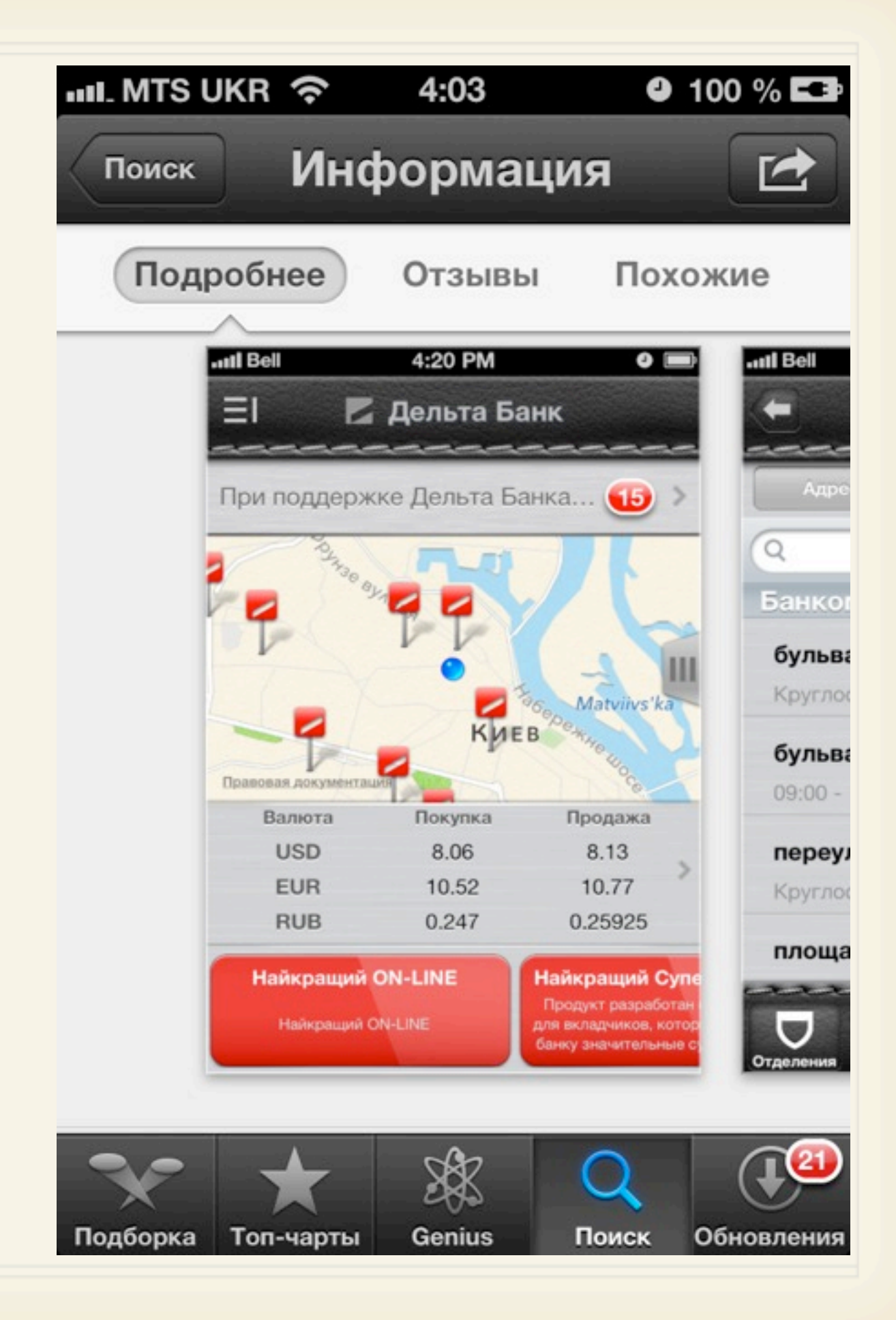

### Отзывы

- 1. Регулярный мониторинг отзывов
- 2. Возможность "Оставить жалобу" и удалить отзыв
- 3. Пишите себе отзывы после нового релиза (5-10)
- 4. Пишите честно и коротко

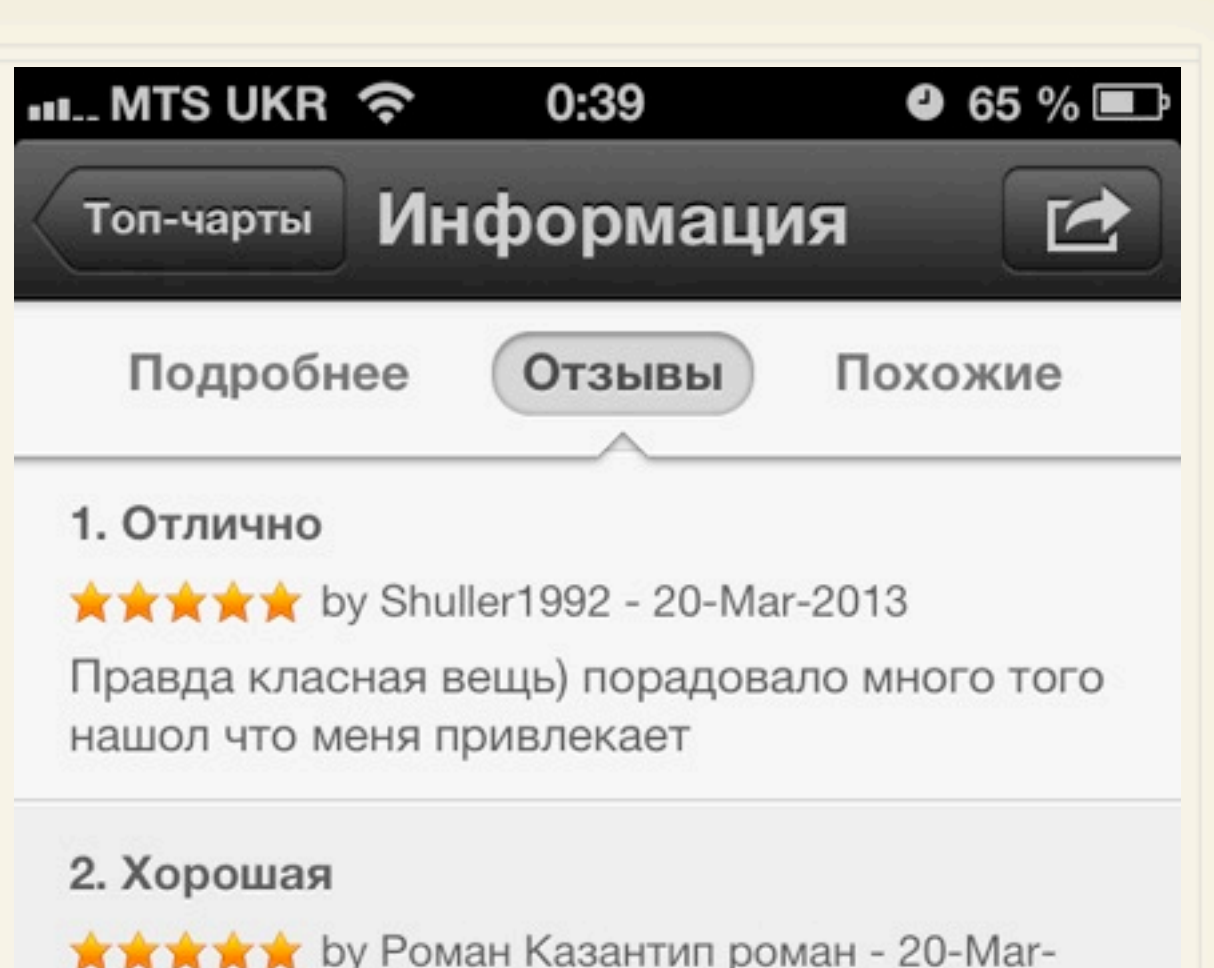

2013

Нормально работает! И в Россию тоже!!)) спасибо!

#### 3. Хрень

★☆☆☆☆ by Bruttor - 20-Mar-2013 Полная хрень.

#### 4. No

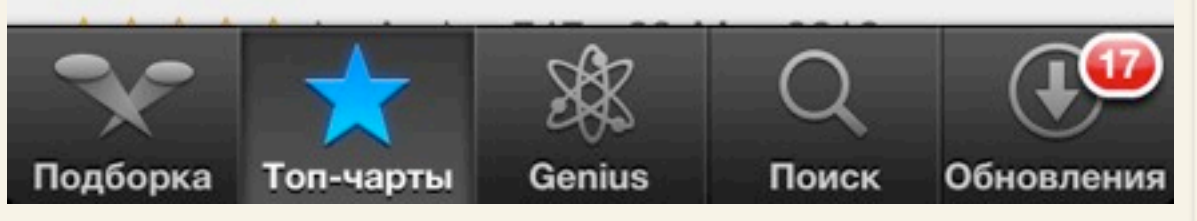

### Текст апдейта

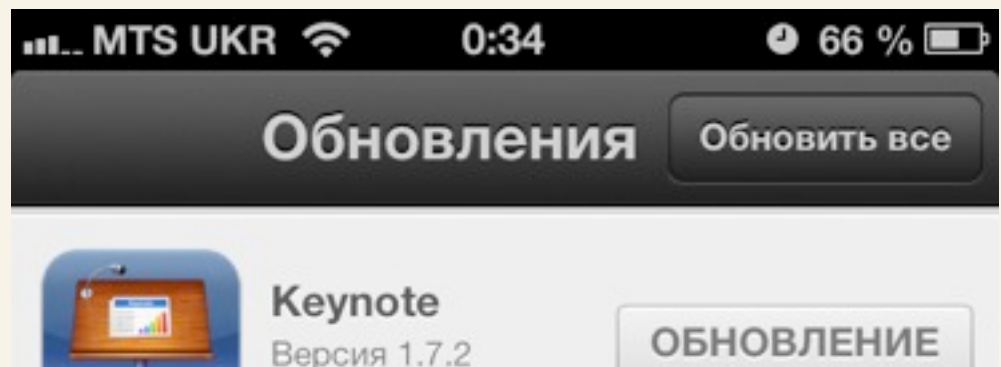

ОБНОВЛЕНИЕ

В данном обновлении представлены улучшения в области стабильности, а также исправлены ошибки.

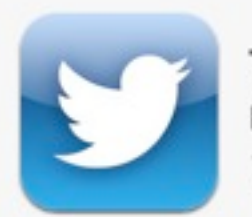

Twitter Версия 5.4.1 15.03.2013

07.03.2013

ОБНОВЛЕНИЕ

#### $V5.4.1$

- Исправлена ошибка, при которой некоторые пользователи не могли получить доступ к автодополнению меток, тем или учетных записей при поиске или написании твита

- Улучшена стабильность приложения, исправлены другие мелкие ошибки

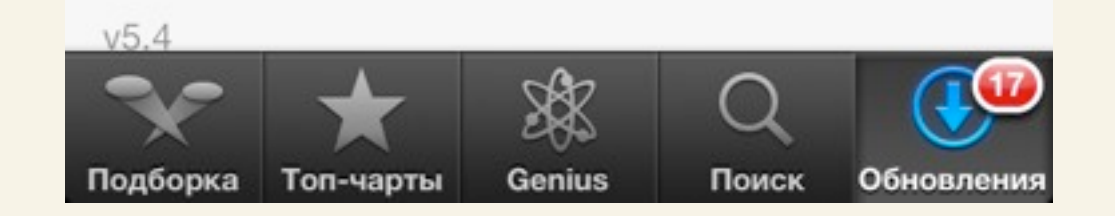

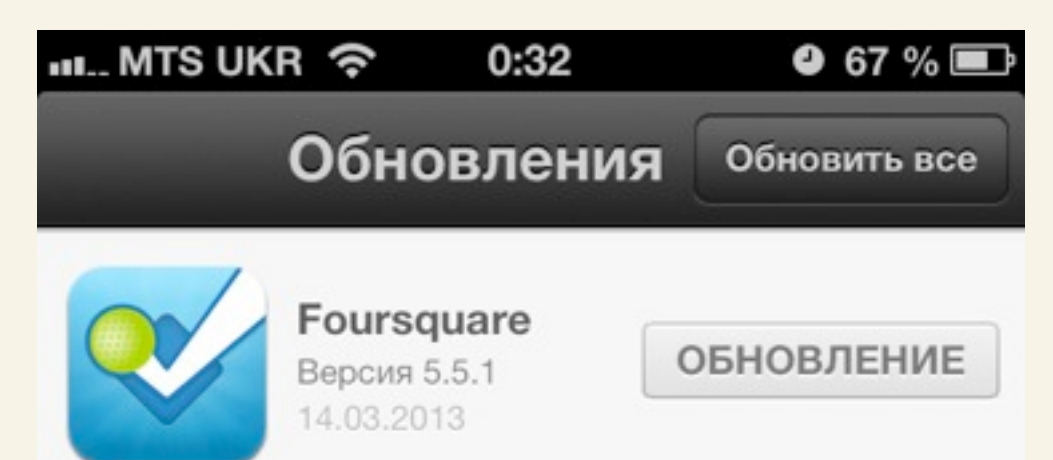

When you're walking down the street and looking for a spot to grab a bite, it's great to be able to find a place quickly. With today's release, we've updated Explore to show you more recommendations on a single screen, so you can easily compare results and make decisions faster.

Just like before, we'll show you the relevant info to help you decide: you can quickly see the ratings, friends who have been, money-saving specials, and useful insider tips. Tap through on a place to see even more, like directions and menu items.

Update the app now and give it a try!

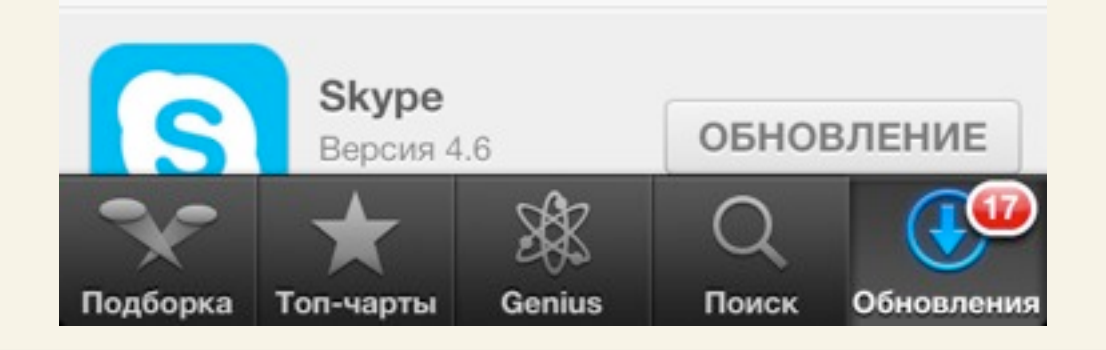

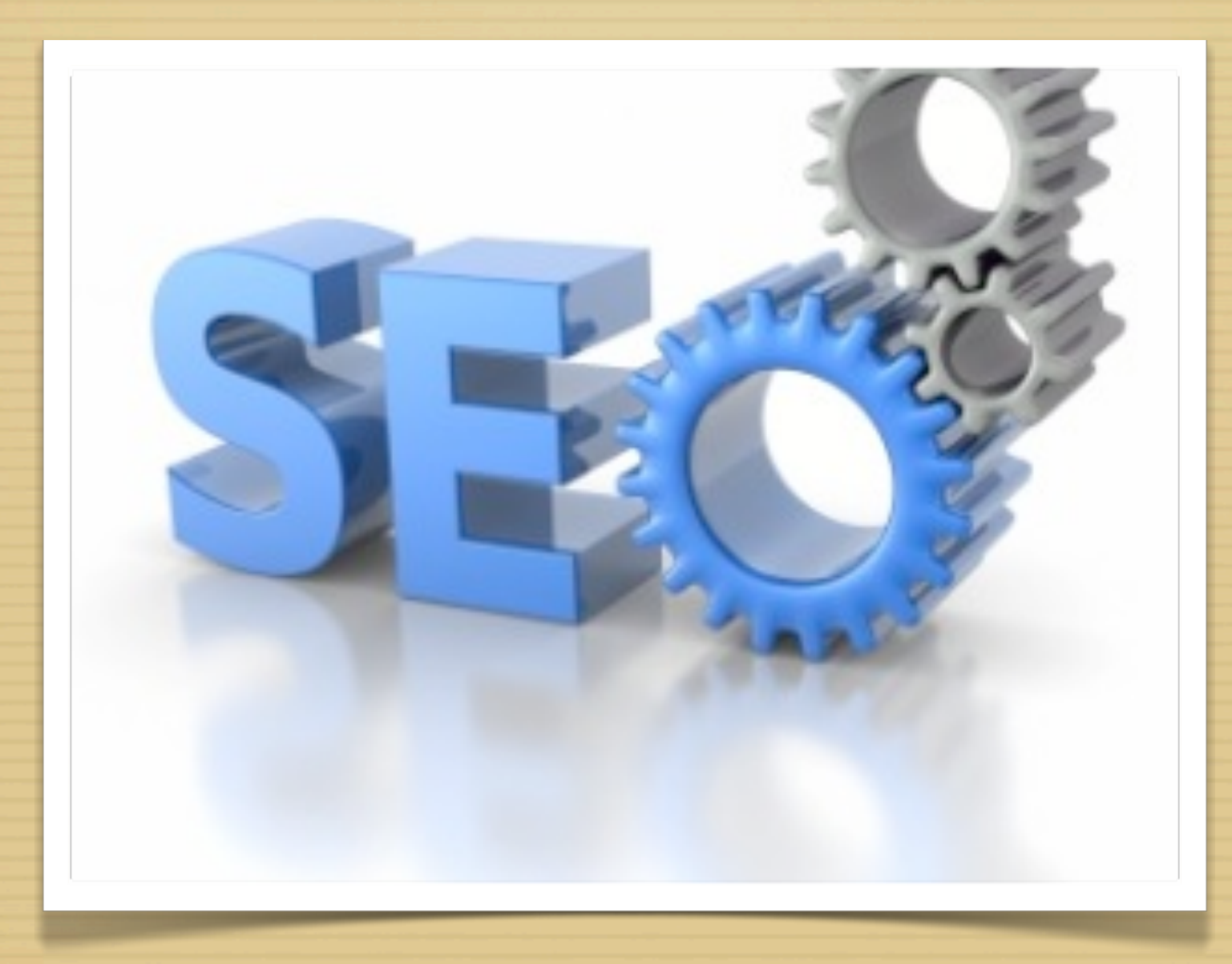

## Внешняя оптимизация

#### Внешняя оптимизация

1. Подготовка пресс-кита (скриншоты, описание, видео)

2. Публикация обзоров на специализированных порталах (iphones.ru, [ukrainianiphone.com, app4all.ru\)](http://ukrainianiphone.com/)

- 3. Написание и публикация пресс-релизов
- 4. Создание промо-страницы или промо-сайта
- 5. Размещение ссылки на основном сайте
- 6. Мобильная реклама (Google AdMob, Wired)

7. Социальные сети, баннерная и контекстная реклама.

# Smart App Banner

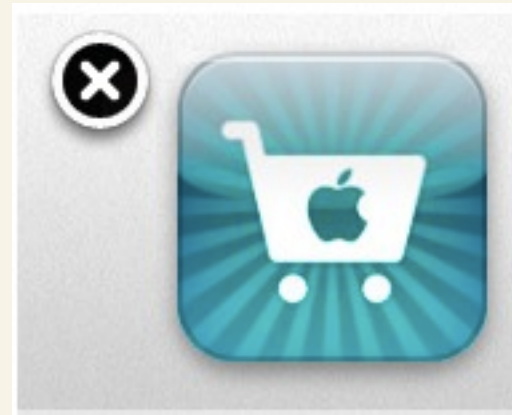

**Apple Store** Apple ★★★☆☆ (125) FREE - On the App Store >

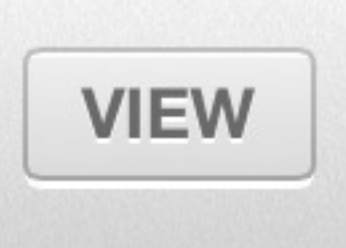

Размещается на сайте не закрывая основной контент. Есть возможность закрыть этот баннер и не скачивать приложение. Старт скачивания начинается без перехода в маркет. Прогресс-бар показывает количество оставшегося времени загрузки. После скачивания можно перейти сразу в приложение.

Оффлайновые способы продвижения

1. Бигборды, пресса – размещение QR кода или короткой ссылки на приложение в стиле appstore.com/devique.

- 2. e-mail рассылка по существующей базе клиентов.
- 3. POS материалы и штендеры в отделениях.
- 4. Пресс-конференции и печатные пресс-релизы.
- 5. Работа операционистов в отделениях.
- 6. SMS

## Google Analytics для мобильных приложений

#### 1. Конверсии

Показывают частоту загрузки, источники трафика (для Google Play)

2. Пользователи Сведения о местоположении, статистика по частоте и длительности сеансов, список устройств.

3. Взаимодействие Какие экраны просматривают, статистика по важным действиям, настройка отслеживания событий.

4. Результативность Определить цели и сбор статистики по таким важным действиям как завершение регистрации или оформление депозита

## Спасибо за внимание!

ООО «Dev iQ»

Воздвиженская, 10Б Киев, Украина

+380 (44) 587-74-83 +38 095 735-28-75

E-mail: [sales@dev-iq.com](mailto:sales@dev-iq.com) Skype: Dev-iQ

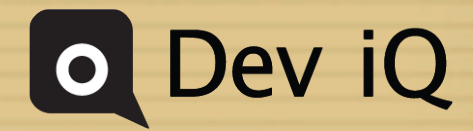

22.03.2013